# **Inhalt**

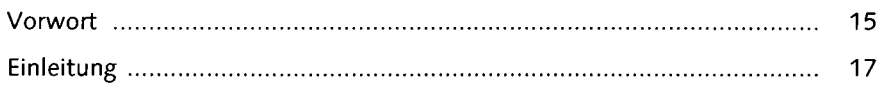

### **TEIL I Grundlagen**

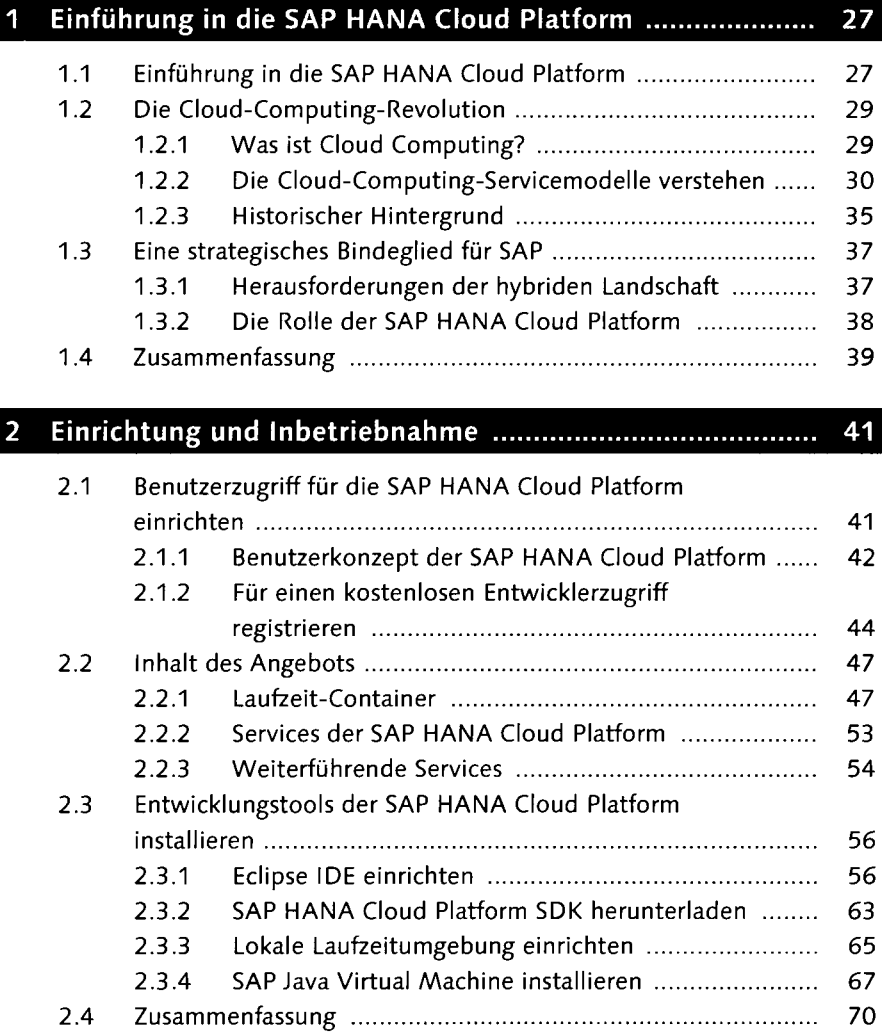

7

### **TEIL II Entwicklungskonzepte**

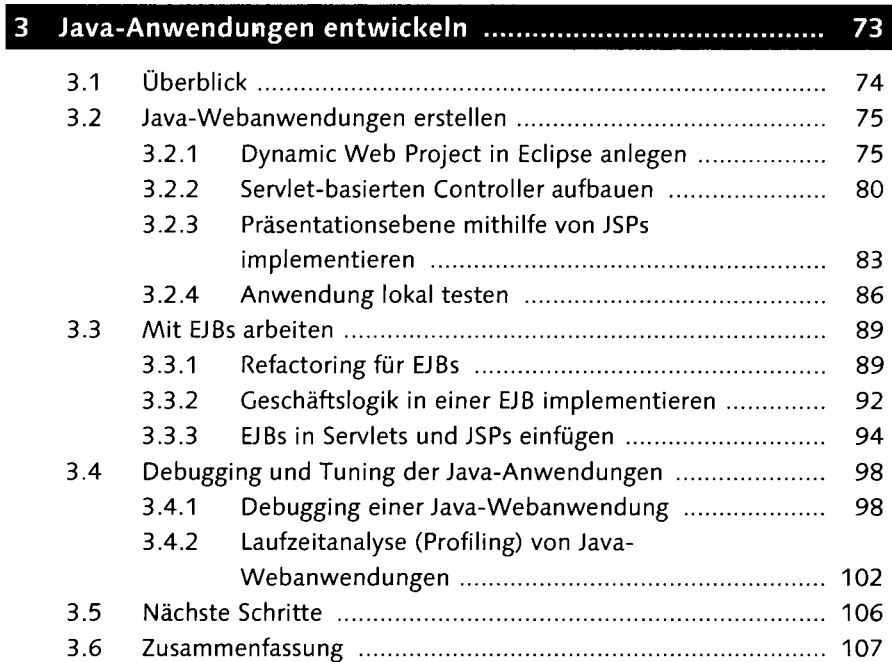

#### $\overline{4}$ Verwaltung und Deployment von Java-Anwendungen ...... 109

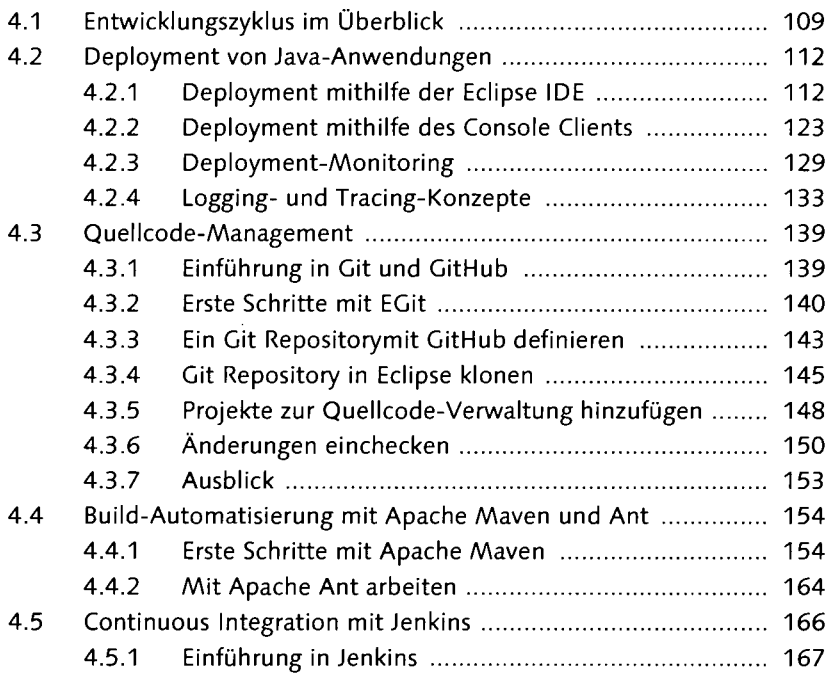

J.

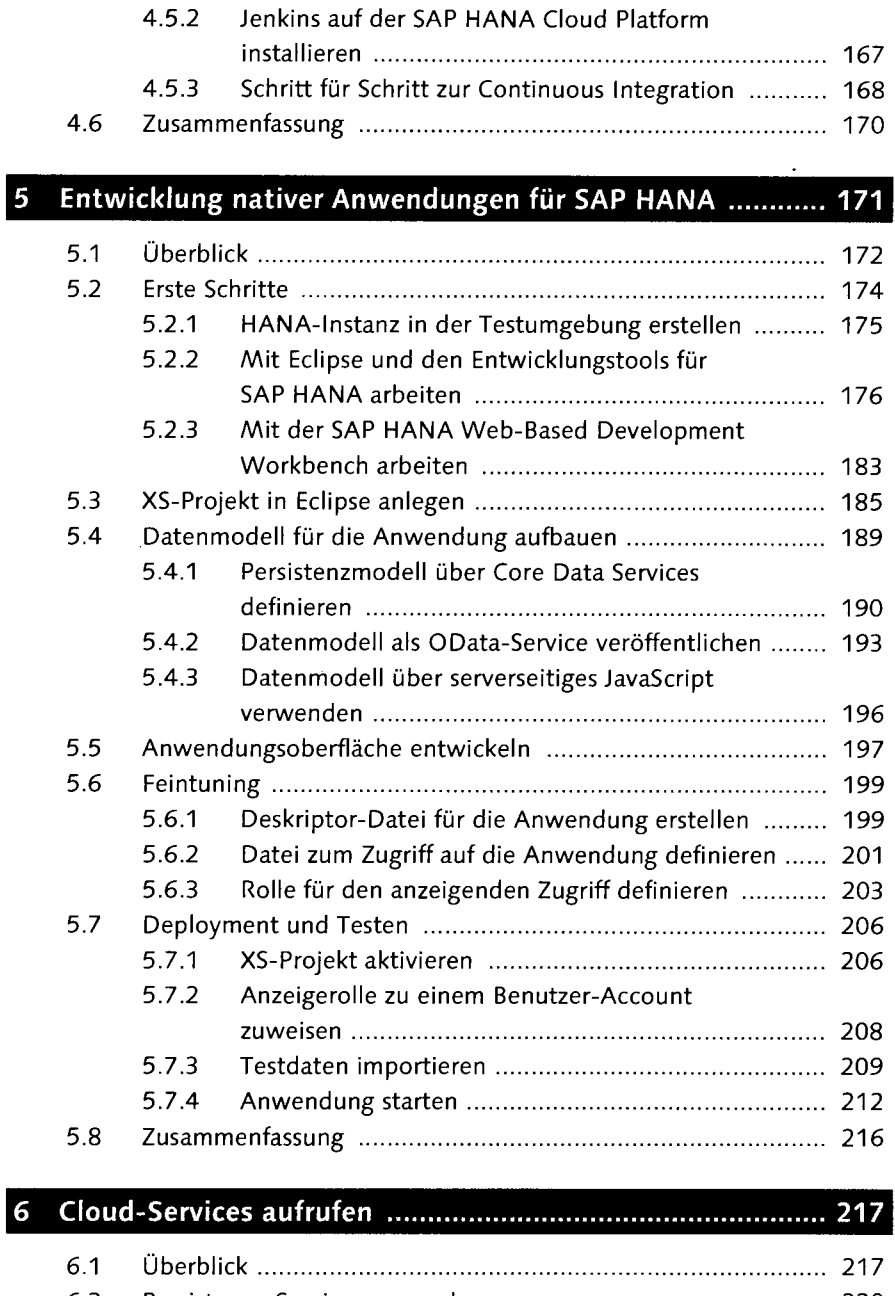

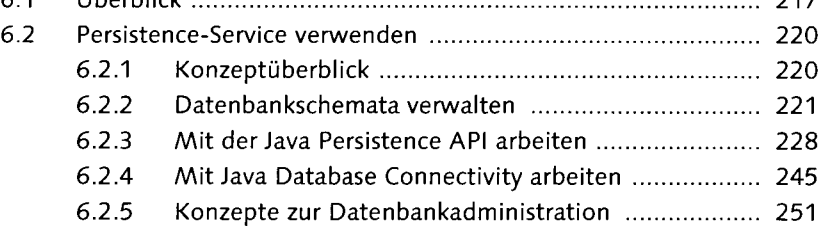

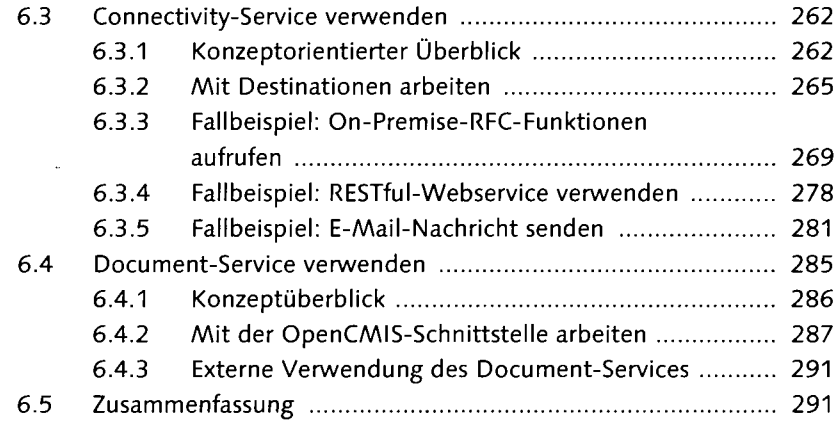

### 293

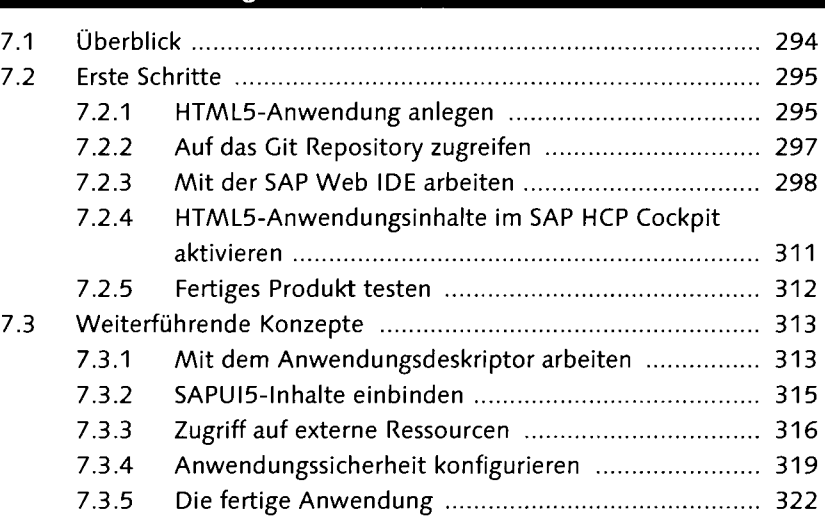

7.4 Zusammenfassung 326

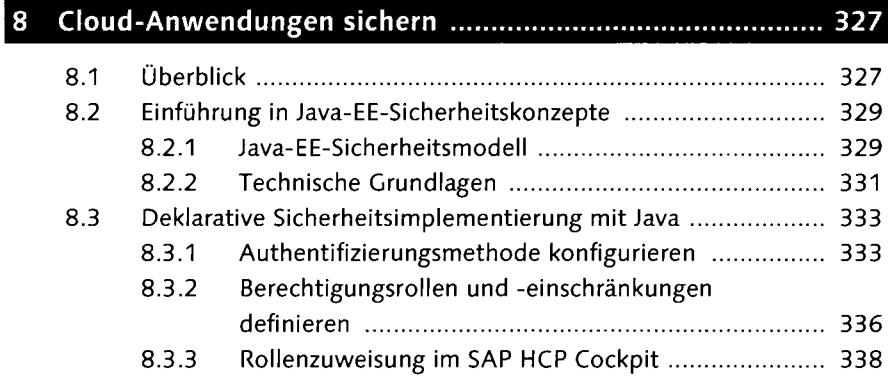

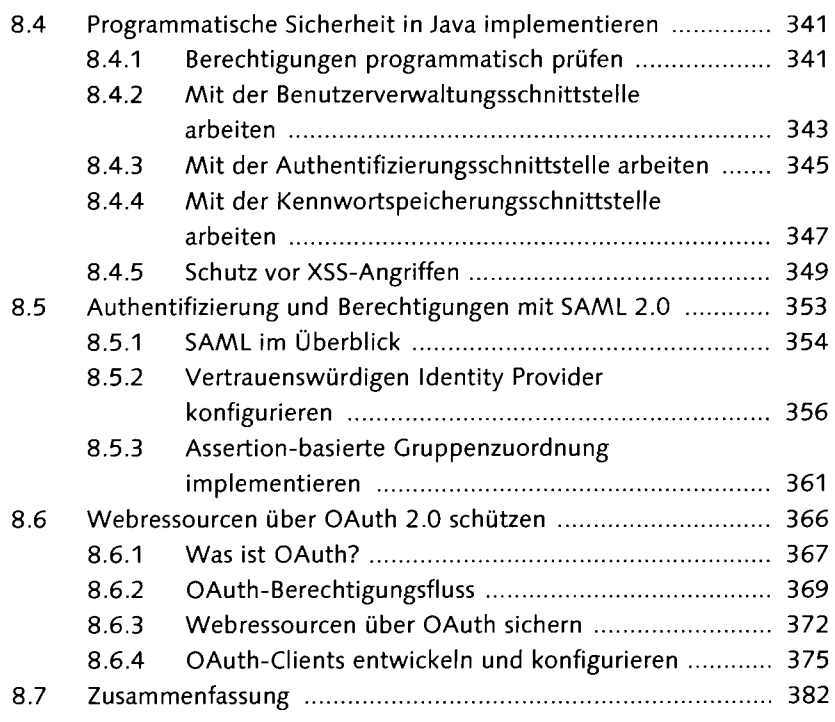

## **TEIL III Weiterführende Konzepte**

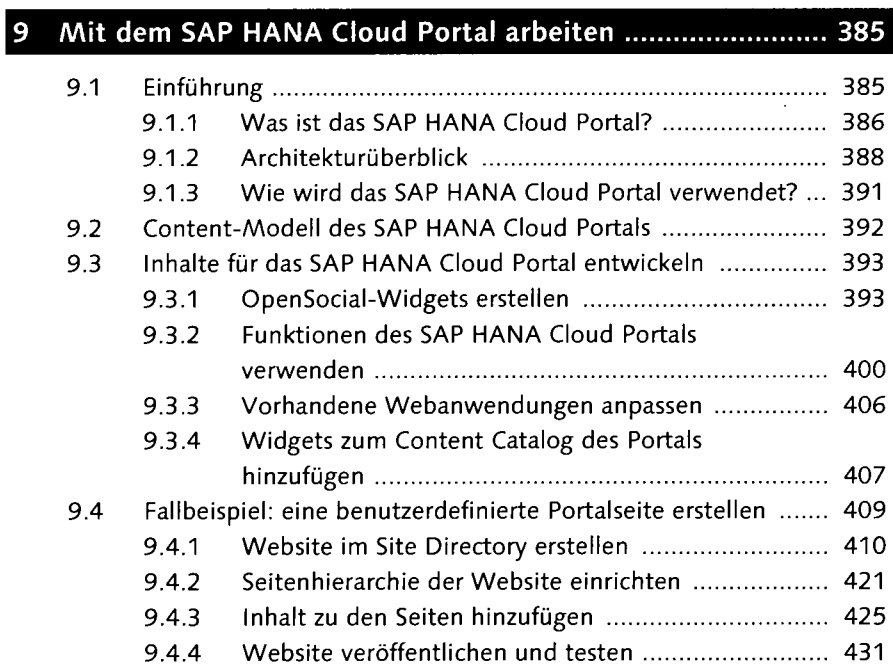

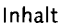

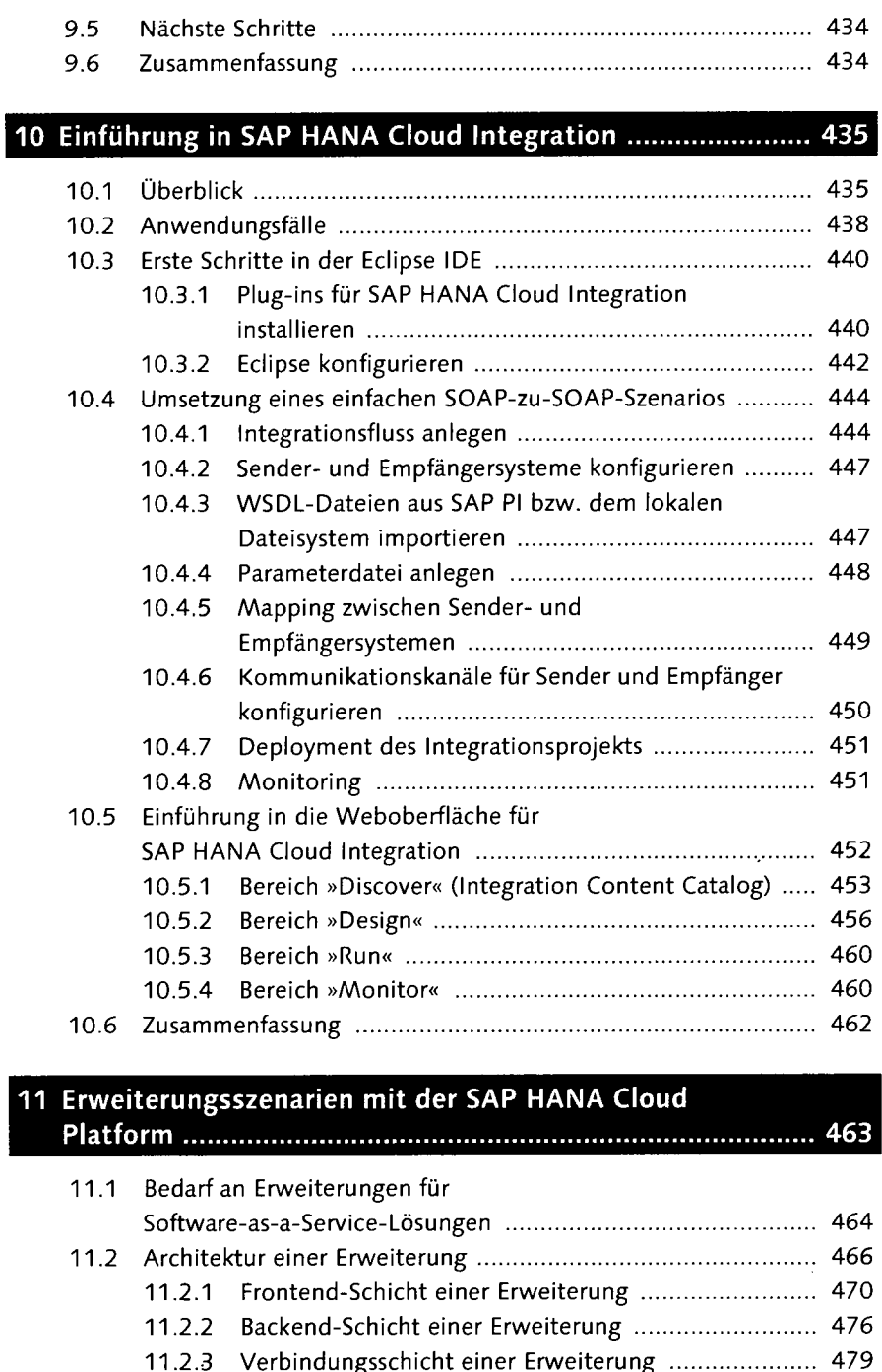

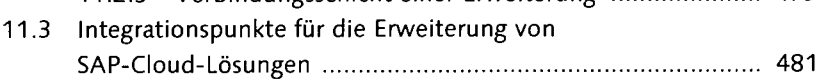

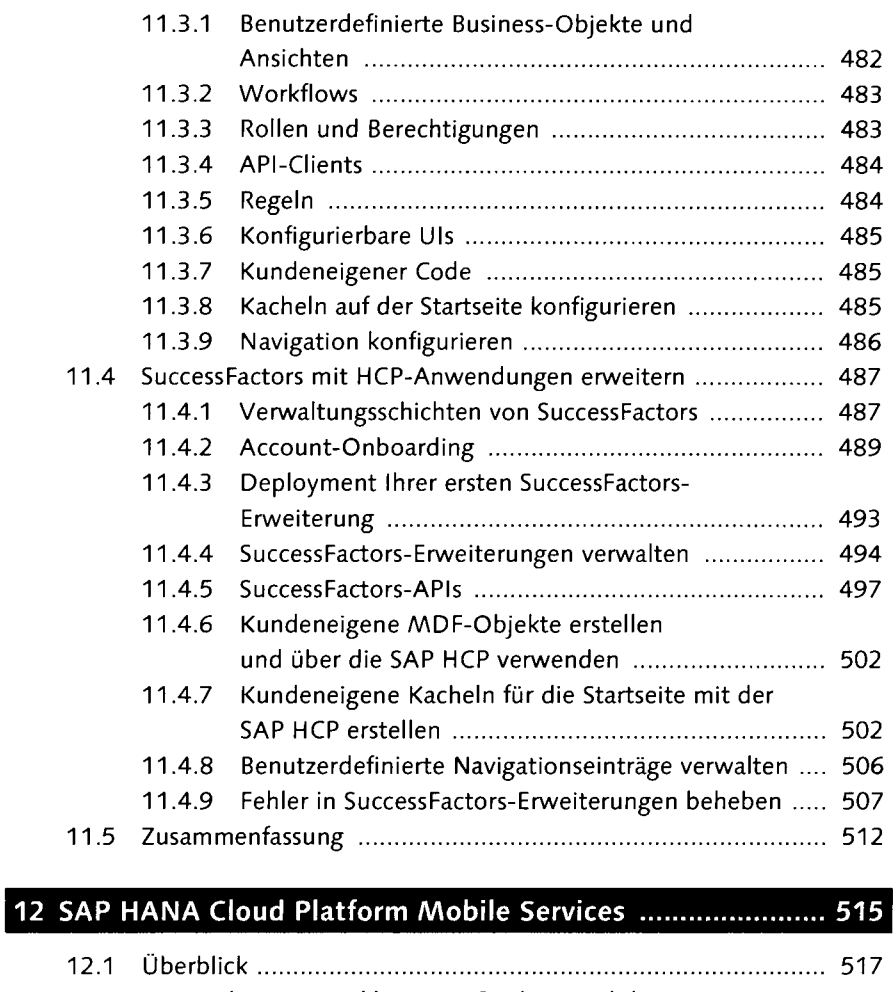

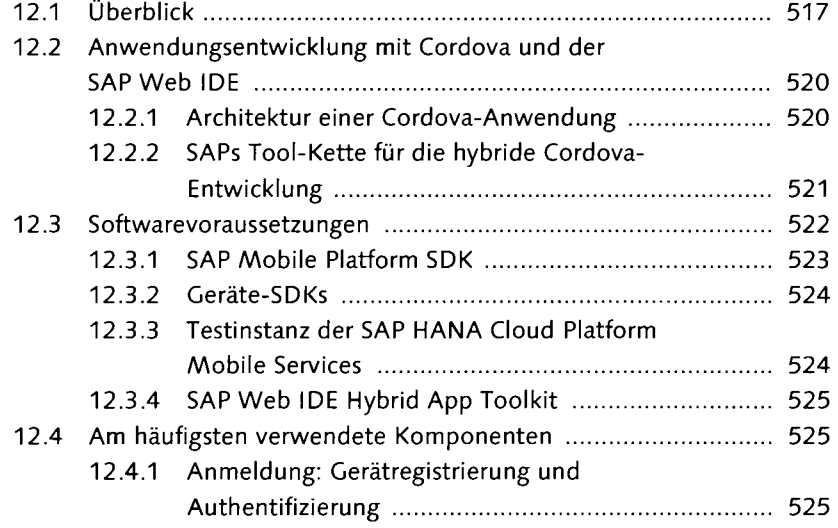

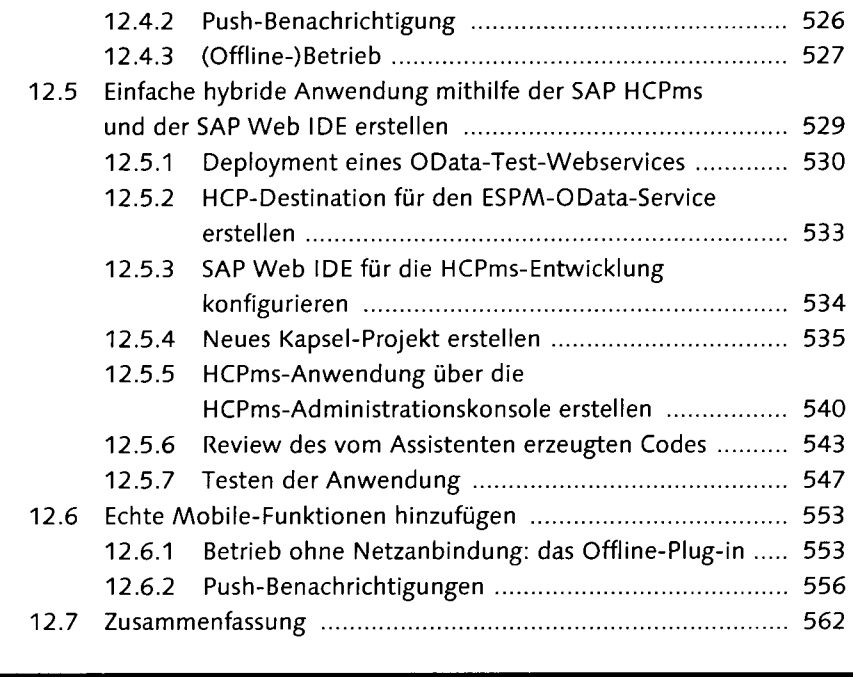

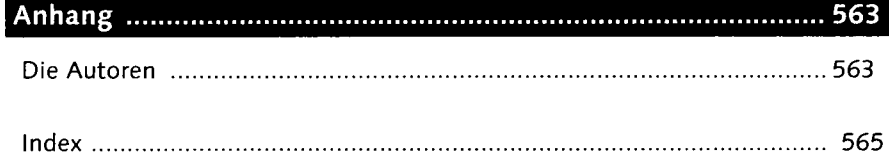

 $\mathcal{L}_{\mathcal{A}}$